## **How to unblock pop-ups in Safari**

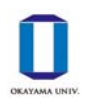

 **Safari** 

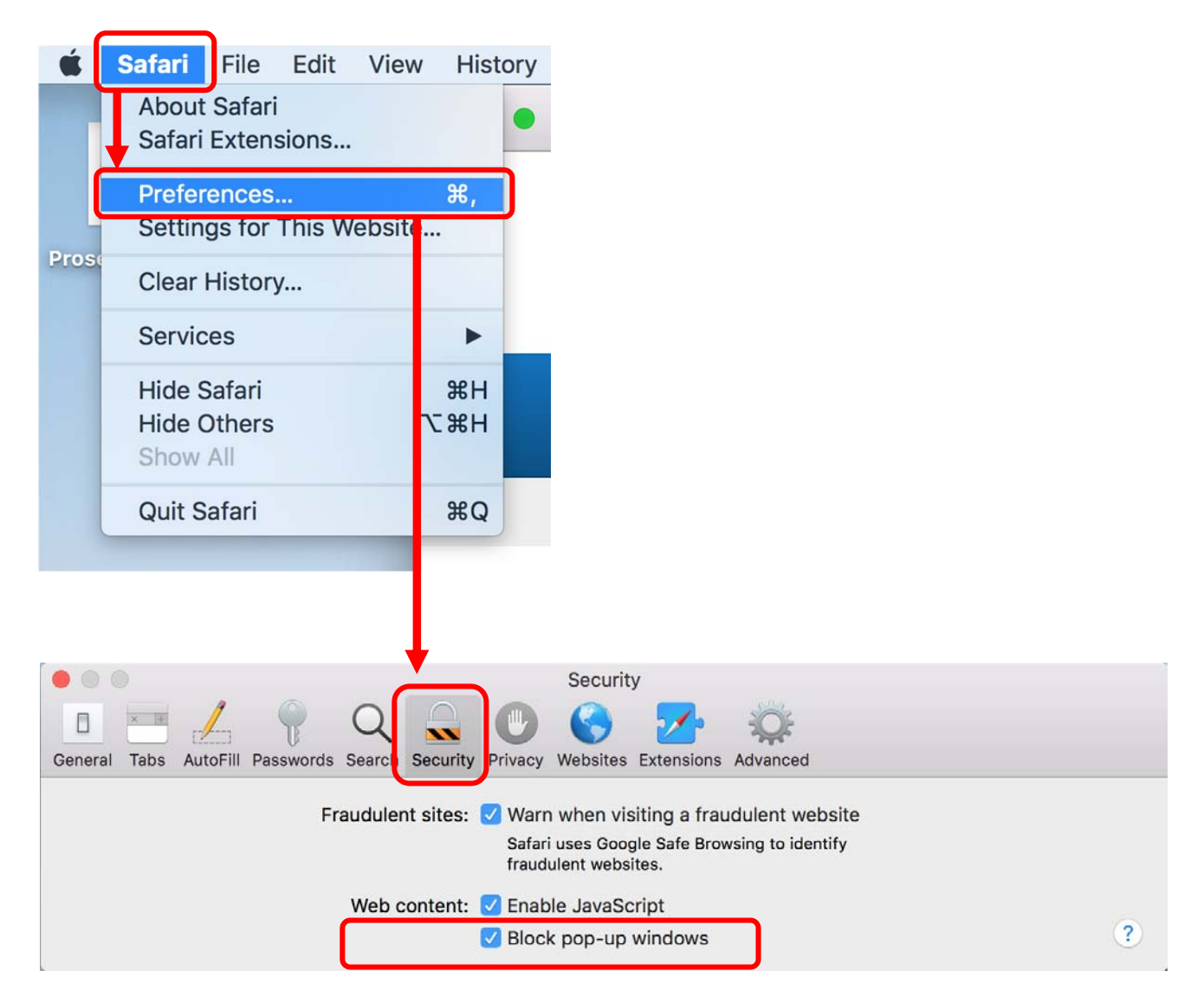

※We recommended setting again after registration.

## **How to unblock pop-ups in Safari**

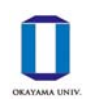

**Safari (iPad&iPhone)** 10:35 Tue Jun 25  $\widehat{\mathbb{R}}\oplus\mathbb{R}$  48% $\blacksquare$ **Settings** Safari Н Reminders ALLOW SAFARI TO ACCESS Siri & Search Voice Memos Siri & Suggestions Messages SEARCH FaceTime Search Engine Google > Maps Search Engine Suggestions Measure **Safari Suggestions**  $\curvearrowright$ Safari Quick Website Search On  $>$ **Stocks** Preload Top Hit About Safari Search & Privacy... л Music GENERAL Videos AutoFill  $\rightarrow$ Photos **Frequently Visited Sites** Camera Favorites Favorites > **Books C** Open New Tabs in Background Podcasts Show Favorites Bar iTunes U Show Tab Bar **Game Center** Show Icons in Tabs **Block Pop-ups**  $\left| \hat{\mathbf{e}} \right|$ Authenticator **Block Pop-ups** 

※We recommended setting again after registration.